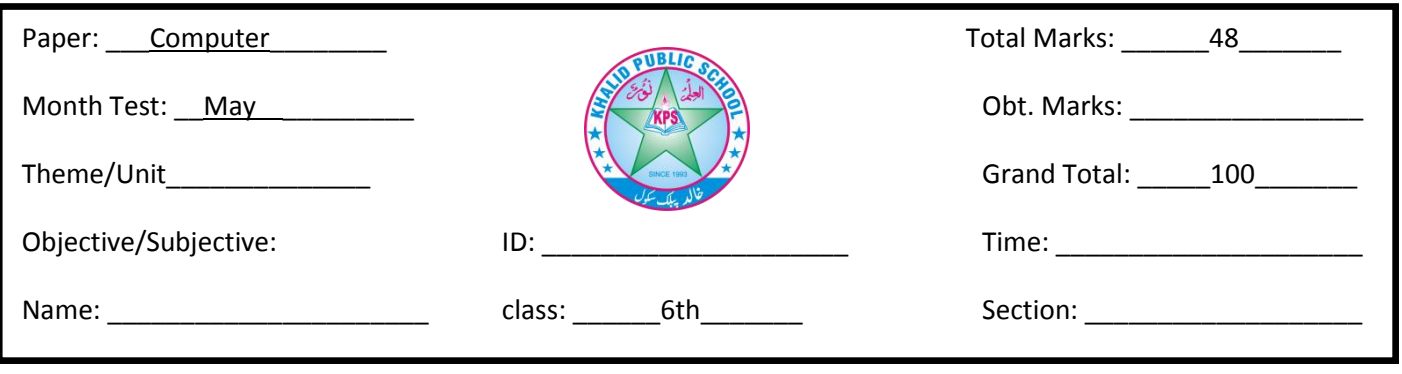

## $Q#1$ : Circle the correct option 1.5\*22=33

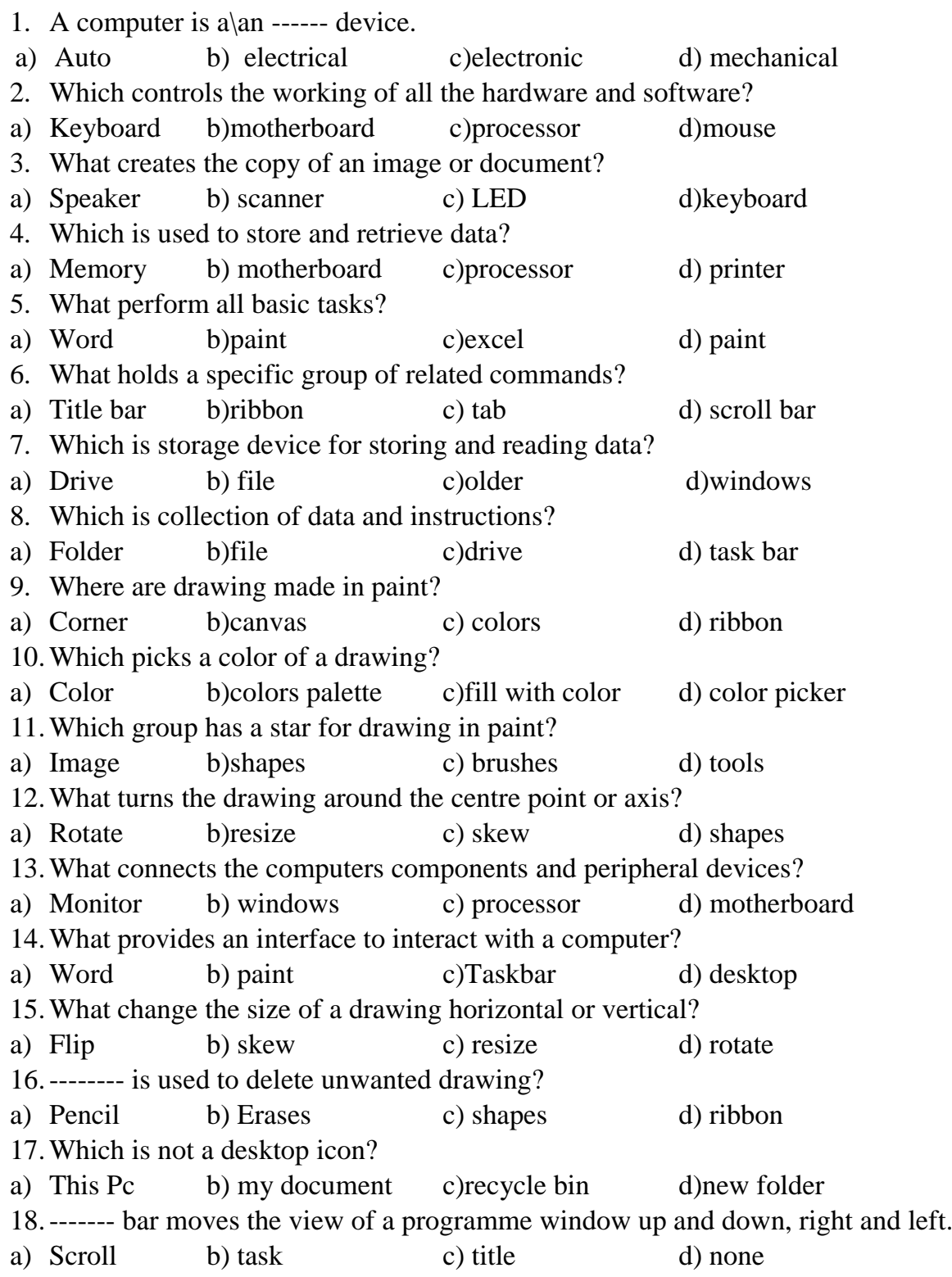

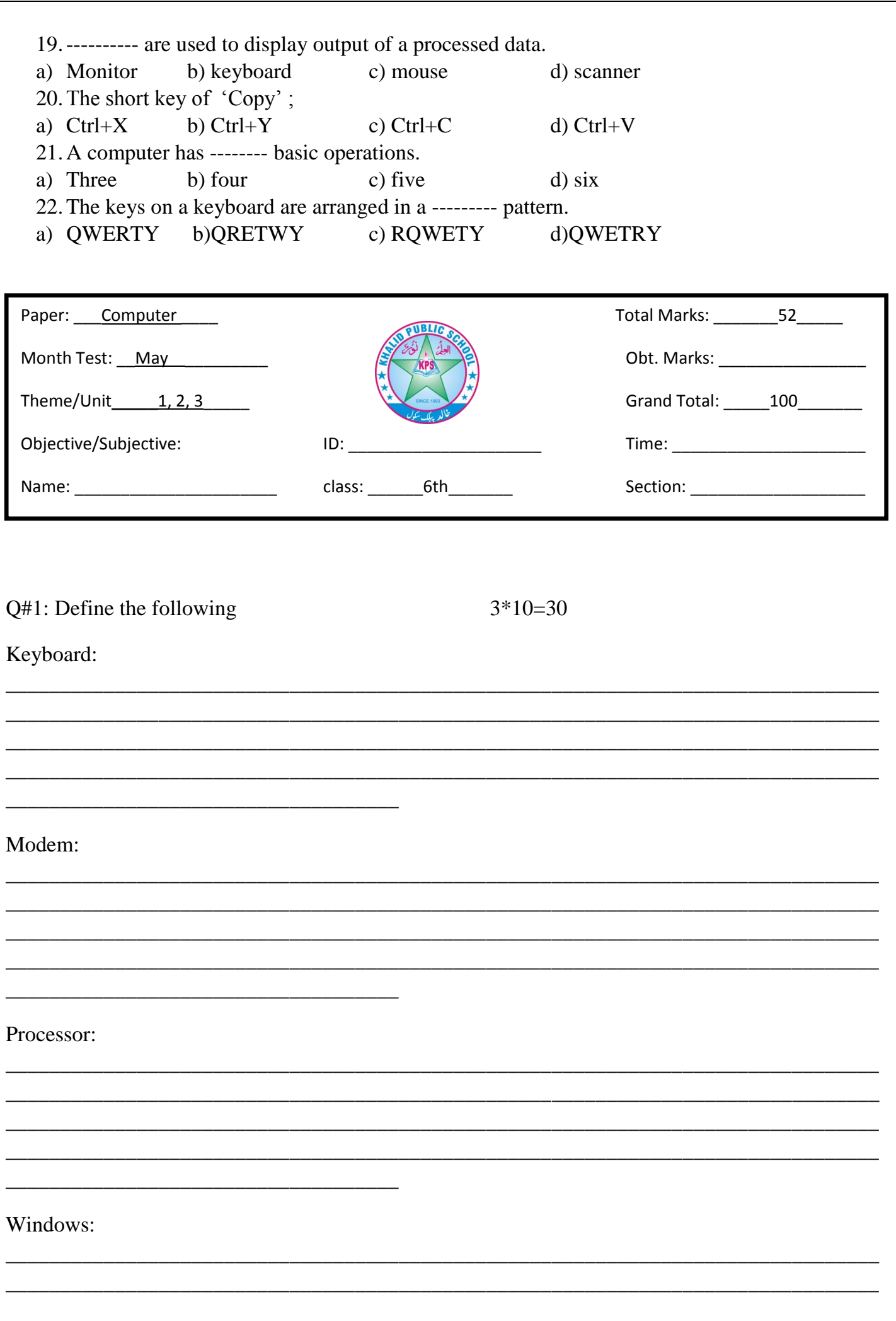

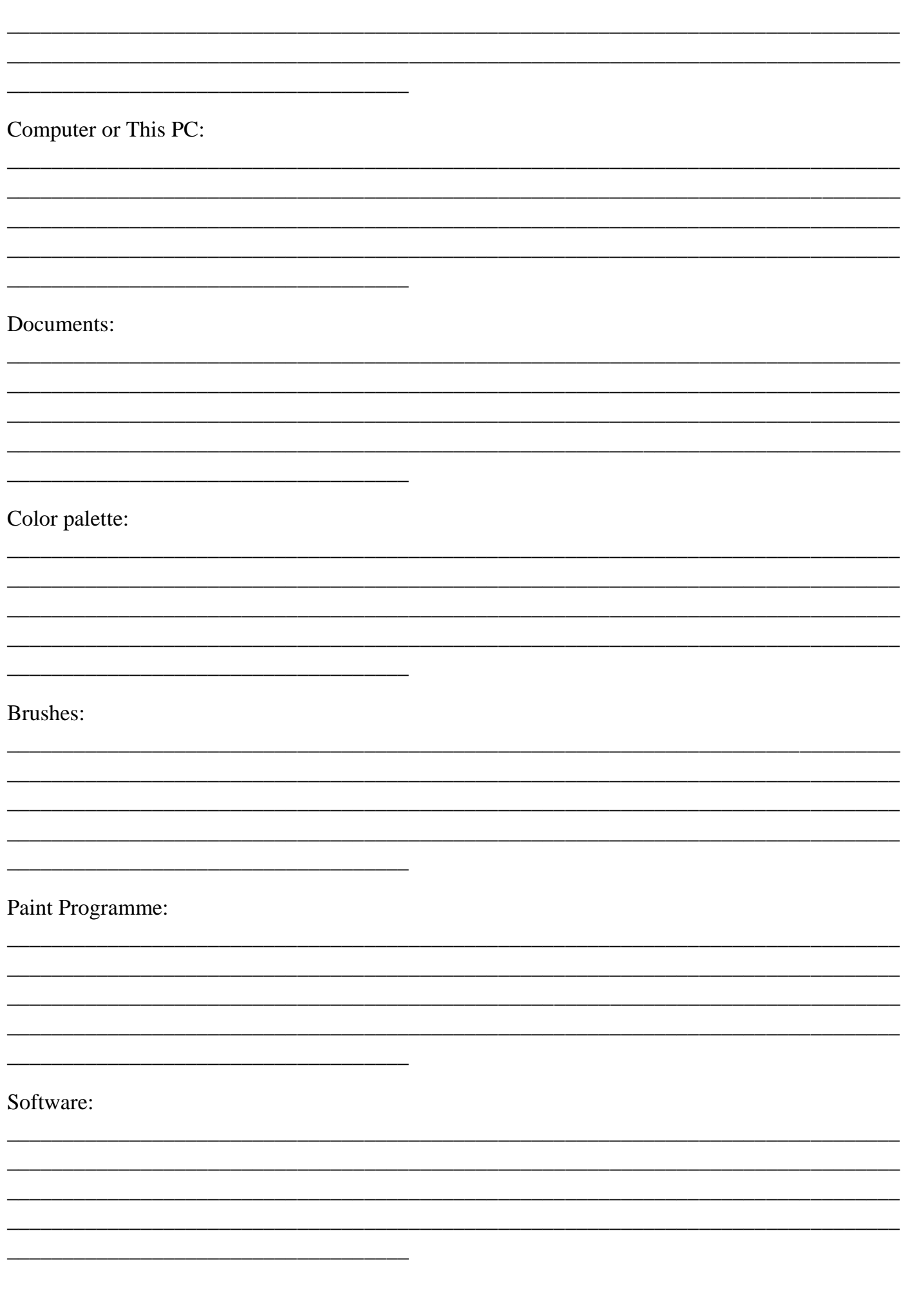

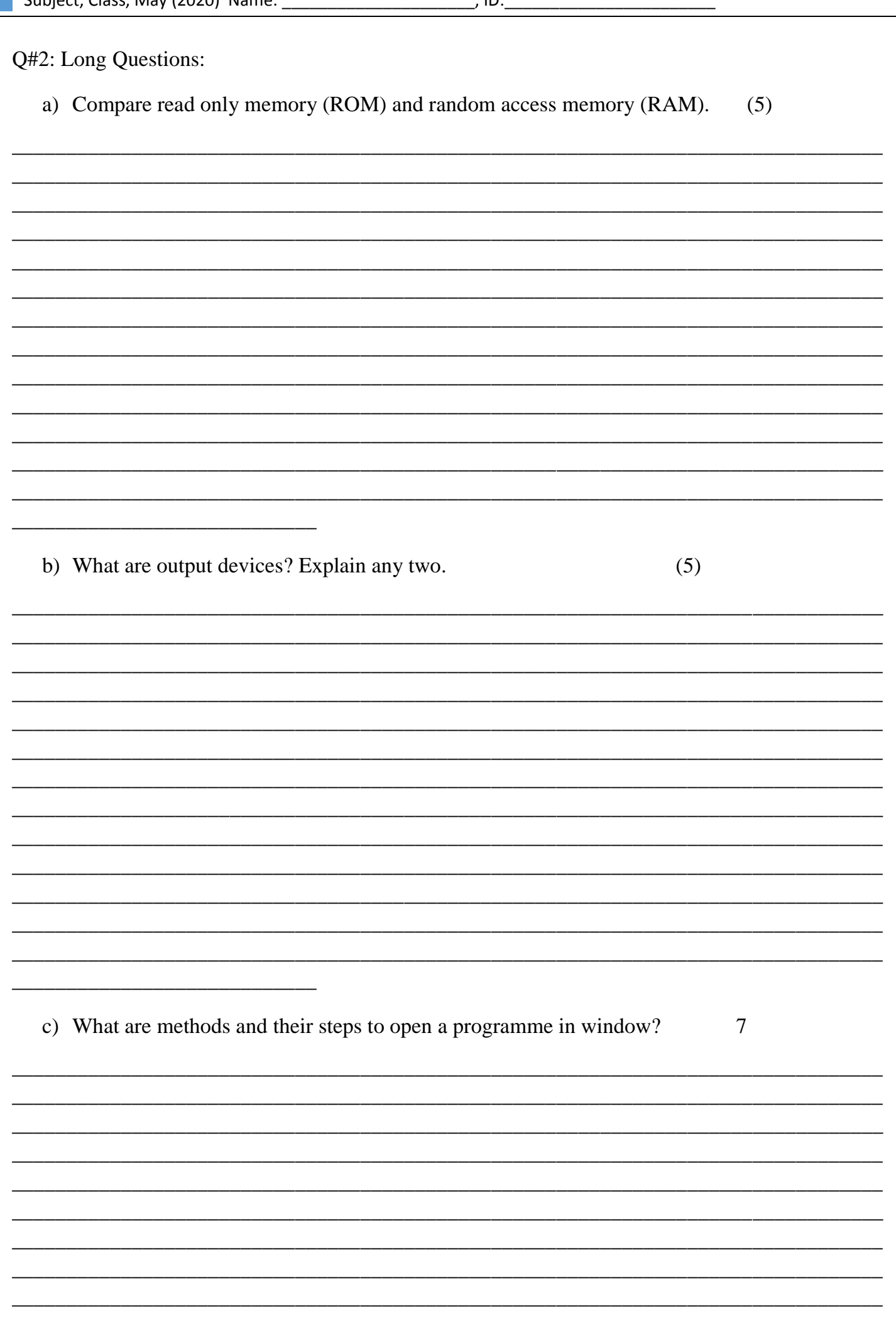

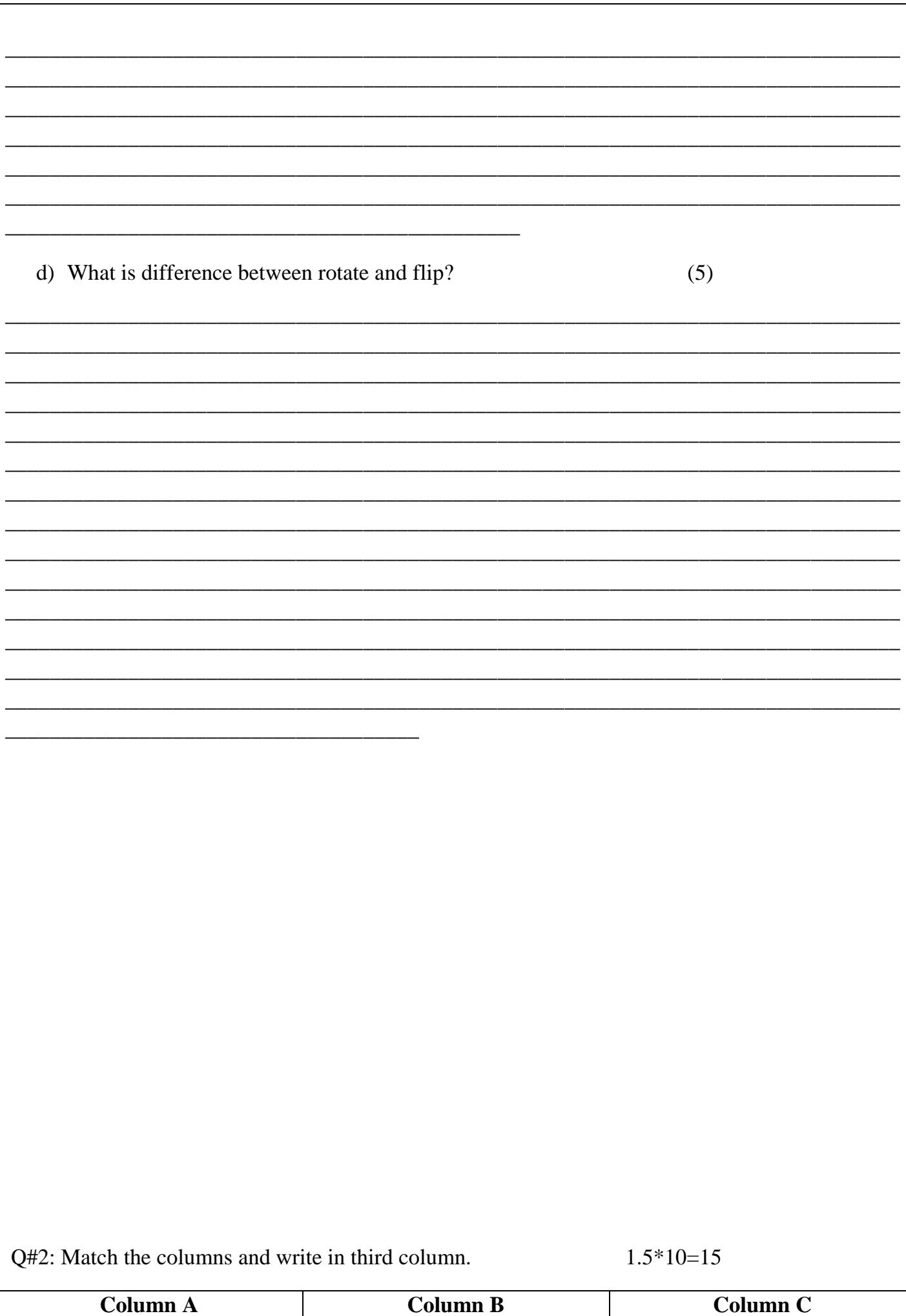

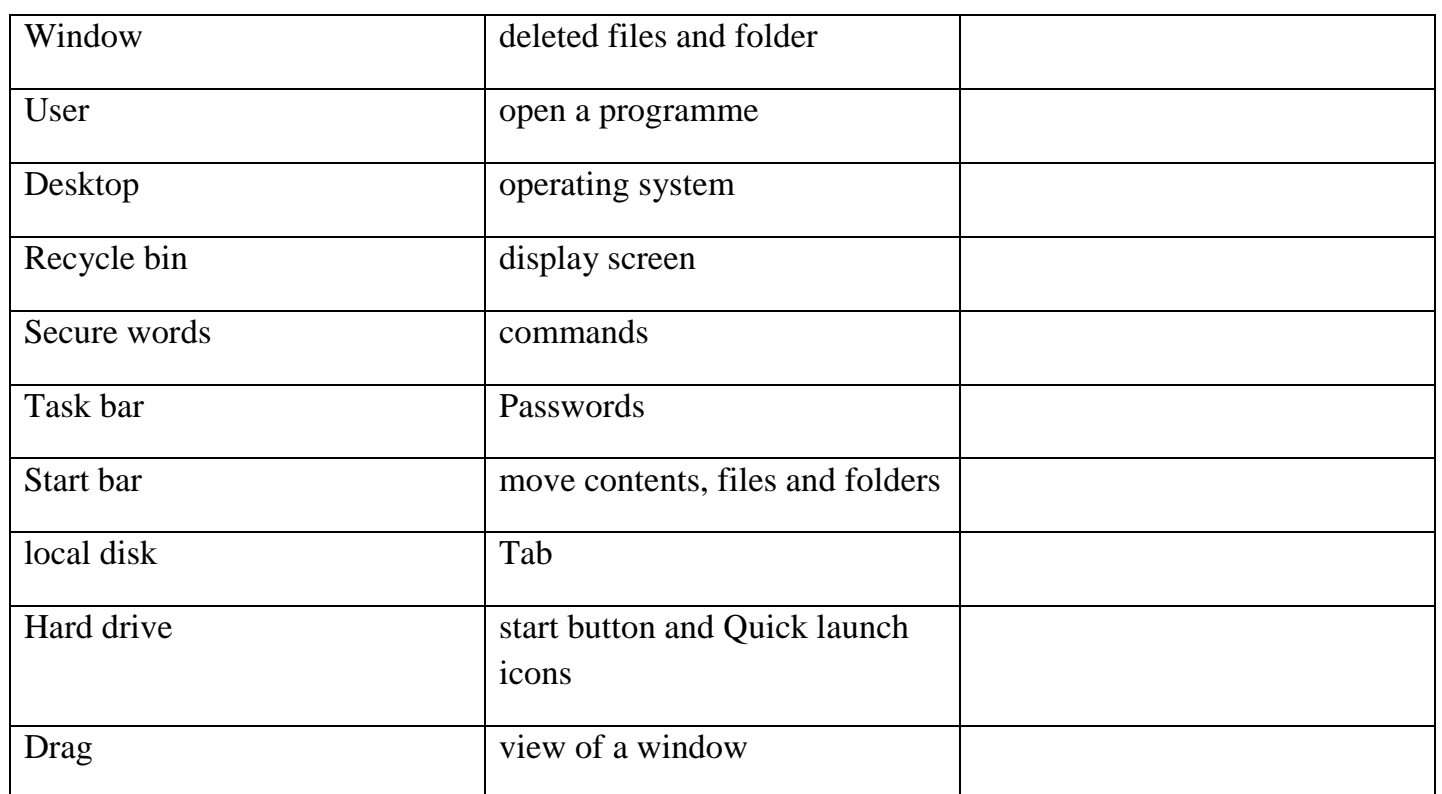